# **Course development and evaluation of a virtual instrument measurement technology**

## **Kai-Chao Yao**

National Changhua University of Education Changhua, Taiwan

ABSTRACT: Virtual instruments using new measurement technology were built by a set of hardware and software with computers. The hardware aspect uses a data acquisition card and a workstation. The software aspect utilises LabVIEW to design the front panels of virtual instruments and data processing programs. This makes users operate the computers in the same way as operating the traditional electronic instruments designed by them. The main purpose of this study is to develop and arrange the teaching materials and laboratory equipment of virtual instrumental measurement technology. Further, the results of the research will be integrated into a three-hour technical class each week. The students who take this course can use the technology in other lab classes to obtain multi-measurement assistance and increased efficiency. In the research process, following the literature research, consultation with experts and interviews with students, the laboratory facility, class outline, order and time arrangement of topics and course plan were built. In addition, expert examination will help amend the teaching materials and any unsuitable design.

## INTRODUCTION

A virtual instrument, with computer technology and modern acquisition measurement technology, is a new and stylish high-tech product. This is the most up-to-date virtual instrument available, today. The virtual instrument makes the best use of active computer resources, closely aligns with constructive instrument hardware and proprietary software, and achieves all the functions of the traditional instrument, as well as some impressive specific functions that cannot be performed with traditional instruments. A virtual instrument adds a set of software and hardware to a general-purpose computer while the user operates this computer as if operating self-designed special traditional equipment. The appearance of virtual instrument technology breaks through the traditional instrument mode defined by the manufacturer that does not allow the user to change it. Given sufficient space to utilise their ability and imagination, users can design own instrument system to satisfy various application demands.

Today, the emphasis in engineering labs is on implementing devices that provide a graphical computer interface, a range of input/output devices, the ability to record results and feedback [1-2]. These devices provide a set of virtual instruments that are not only applicable to laboratory work but industrial applications as well [1-4]. Figure 1 shows the appearance of traditional and virtual measurement instruments.

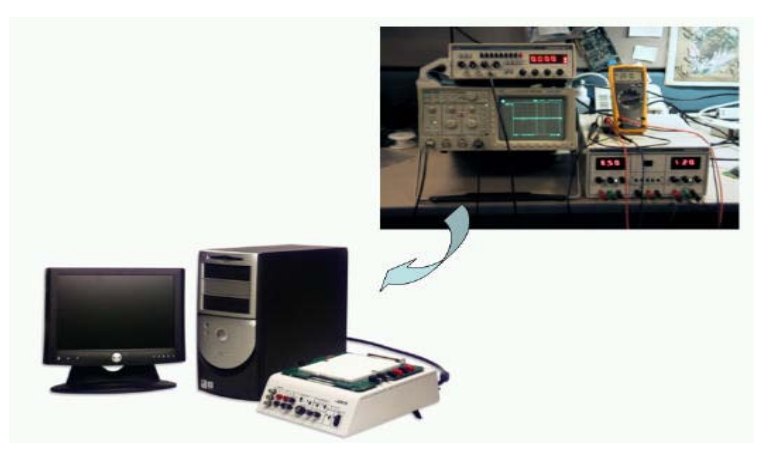

Figure 1: Appearance of a traditional measurement instrument and a virtual one.

LabVIEW is a programming environment based on the concept of data flow programming. This programming paradigm has been widely used for data acquisition and instrument control. There are three important components involved in test and measurement applications, namely data acquisition, data analysis and data visualisation. LabVIEW features an easy-to-use graphical programming environment covering these vital components [5-6]. Many exciting experiments can be designed and demonstrated by integrating these powerful virtual instrument technology products in a flexible laboratory environment, with enormous possibilities of expansion and experimentation [7-8]. Figure 2 shows the statistical data of software used in virtual instrument design research in the IEEE database from 2004 to 2007. Data shows 65.7% of users prefer LabVIEW as their design software.

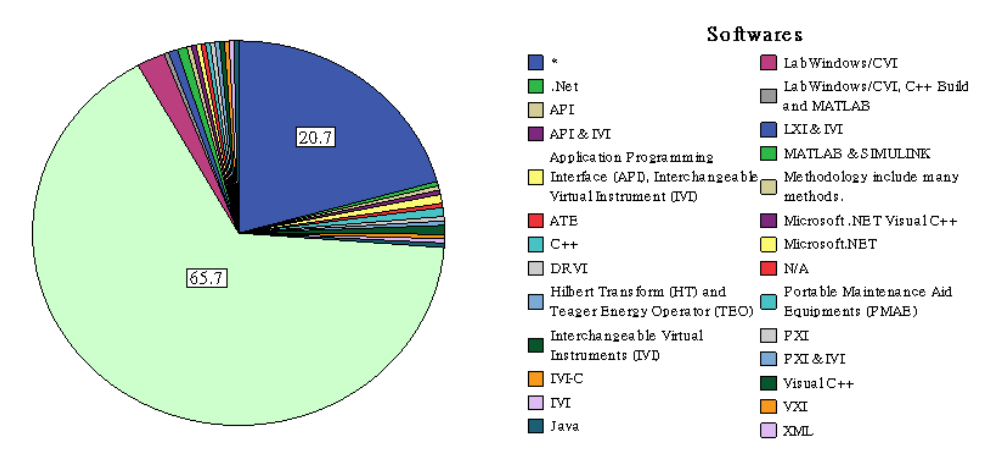

Figure 2: The statistical data of software used in virtual instrument design research in the IEEE database from 2004 to 2007.

Instructional Systems Design (ISD) is a process to ensure that learning does not occur haphazardly, but is developed using a process with specific measurable outcomes. The responsibility of the instructional designer is to create an instructional experience, ensuring that learners will achieve the goals of the instruction. The ADDIE model is a generic, systematic approach to the instructional design process, providing instructional designers with a framework to ensure their instructional products are effective and their creative processes are as efficient as they can possibly be. The phases are: (1) Analyse: define the needs and constraints; (2) Design: specify learning activities, assessment, and choose methods and media; (3) Develop: begin production, formative evaluation and revision; (4) Implement: put the plan into action; (5) Evaluate: evaluate the plan from all levels for the next implementation [9].

## DEVELOPMENT PROCESS

The five phases of the ADDIE model are ongoing activities continuing throughout the training program. After building the training program, the other phases do not end once the training program is carried out. The five phases work like a loop. They are continually and regularly repeated to see if further improvements can be made. The following chart shows the instructional design process:

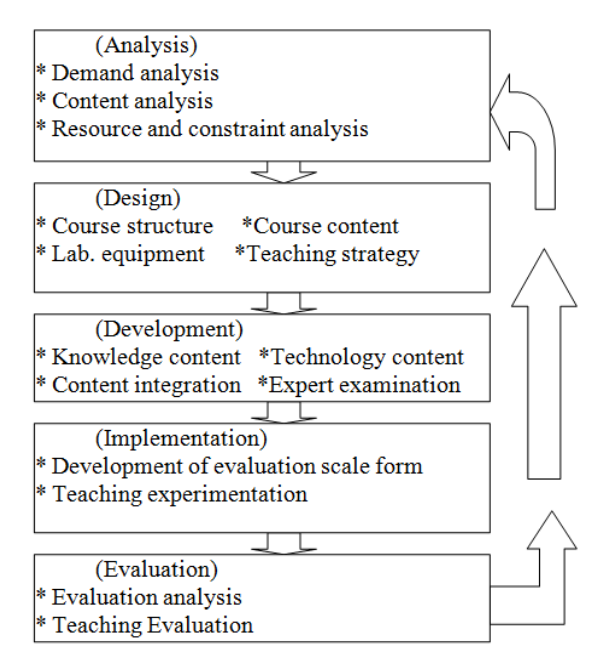

#### Analysis

Figure 3: The flow chart of the development process.

In the research process, analysis occurs after a literature probe, consulting with experts and interviews with students. A clear and definite arrangement is shown below:

- 1. Virtual measurement instruments: contain the measurement equipments of the electrical and electronic laboratory at the college level of technological and vocational education;
- 2. Students: must have basic design ability in LabVIEW program;
- 3. Goal of course: train the student to be able to design and construct the desired measurement instruments such as a signal generator and power supply. Moreover, make students be able to apply it to the monitoring and control systems;
- 4. Laboratory equipment: computer Pentium IV, DAQ card PCI-6251 M Series, LabVIEW7.1 and NI ELVIS system.

## Design

In this process, class outline, order of subjects, chapter arrangement and time arrangement of topics, and course plans are built. Table 1 shows the design.

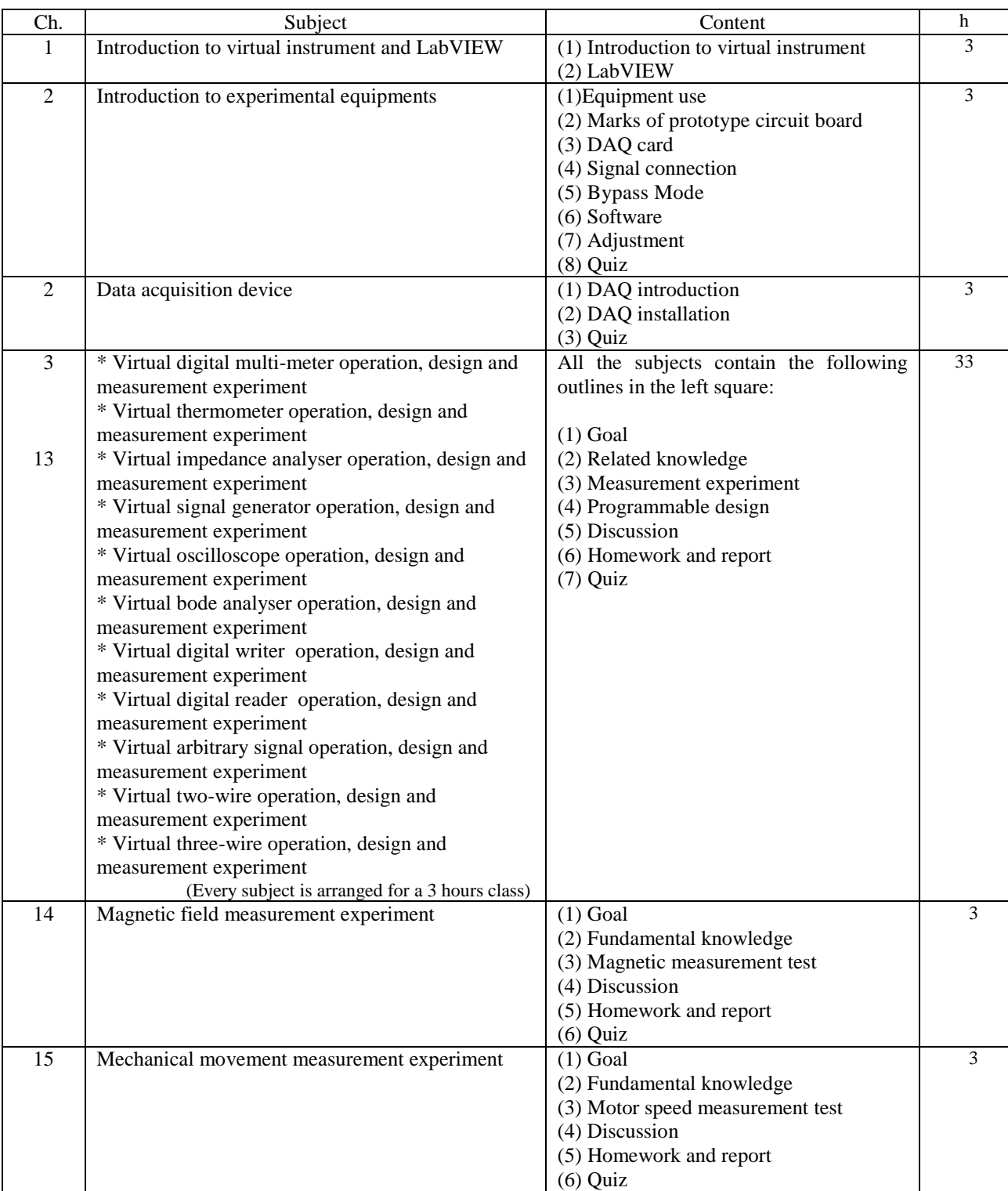

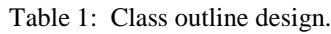

Remark: excluding mid-term and final exams, there are 48 hours in total.

## Development

All the teaching materials are written based on Chapter 3 to ensure consistency. When the lecture materials are completed, seven experts and scholars are invited to amend the developed teaching lectures and any unsuitable design. Table 2 shows the results of expert examination. Moreover, according to the revised opinions given by these experts and scholars, the material is corrected and revised.

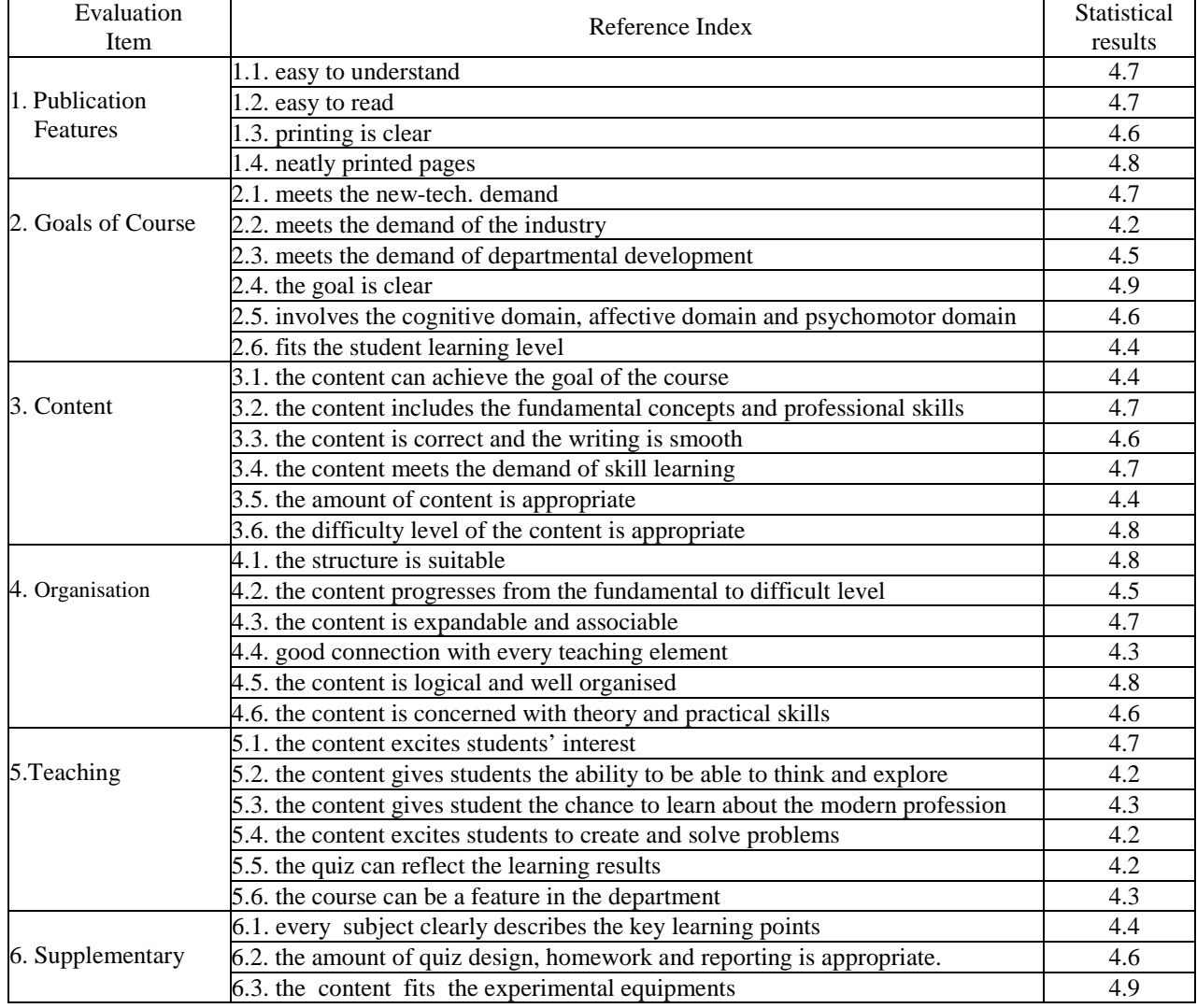

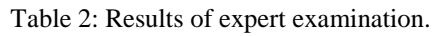

Remark: Each evaluation item is worth 5 points.

### Implementation

This class was offered as an elective in the fall semester, 2007 in the Department of Industrial Education and Technology, National Changhua University of Education, Changhua, Taiwan. The course is called Programmable Virtual Instrument Technology and lasts for 3 hours and is worth 3 credits. There were 39 students enrolled. Figure 4 shows the course inquiry system of the NCUE indicating the status of this course.

|                         |          | 日夜間別:  | ⊙日間部(教務處)   |              |       | ○碩士在職專班(進修學院) |           |         |      |      |
|-------------------------|----------|--------|-------------|--------------|-------|---------------|-----------|---------|------|------|
|                         |          | 學年度學期: | 8 > 學年度     | 第一學期 v       |       |               |           |         |      |      |
|                         |          | 修課班別:  | 31031: 工三甲  | $\checkmark$ |       |               |           |         |      |      |
|                         |          | 課程名稱:  |             | (開鍵字查詢)      |       | 老師姓名:         | 姚凱超       | (開鍵字查詢) |      |      |
|                         |          |        |             | 課程查詢         |       | 重新輸入          | 選謀系統首頁    |         |      |      |
|                         |          |        |             |              |       |               |           |         |      |      |
| 96 學年度 第1學期 工三甲 可選課程一覽表 |          |        |             |              |       |               |           |         |      |      |
| 課程代碼                    | 開課班別(代表) |        | 課程名稱        |              | 修別 學分 | 老師姓名          | 上課時間      | 上課地點    | 人數上限 | 目前人數 |
| 31046                   | 工三甲      |        | 可程式虚擬儀器量測技術 | 選修           | 3     | 姚凱超           | (三)06-08節 | 工教      |      | 39   |

Figure 4: Course inquiry system of NCUE (https://aps.ncue.edu.tw/qry\_course.php)

## Evaluation

In teaching experimental design, a quasi-experimental design is applied. Pre-test and post-test design method is used in this course evaluation [10]. Bloom proposed a taxonomy for educational objectives in 1956 [11]. According to this theory, the evaluation involves three domains. The evaluation forms that were developed and designed were the cognitive test, affective scale form and psychomotor scale form. Figure 4 shows the schedule of formally evaluating the three domains. These three evaluation tools can be designed and developed during the development and implementation phases.

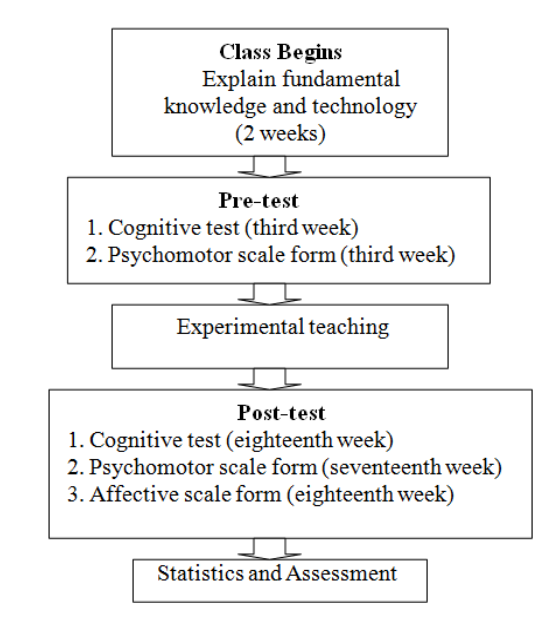

Figure 5: Chart showing the schedule of formally evaluating the three domains.

For the results of the affective domain, Table 3 shows the result of the questionnaire in the affective domain. Thirtynine students attended the class. The questionnaire was examined by three experts for validity and the Cronbach's alpha value of reliability was calculated to be 0.949.

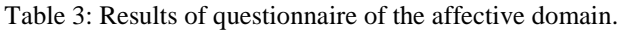

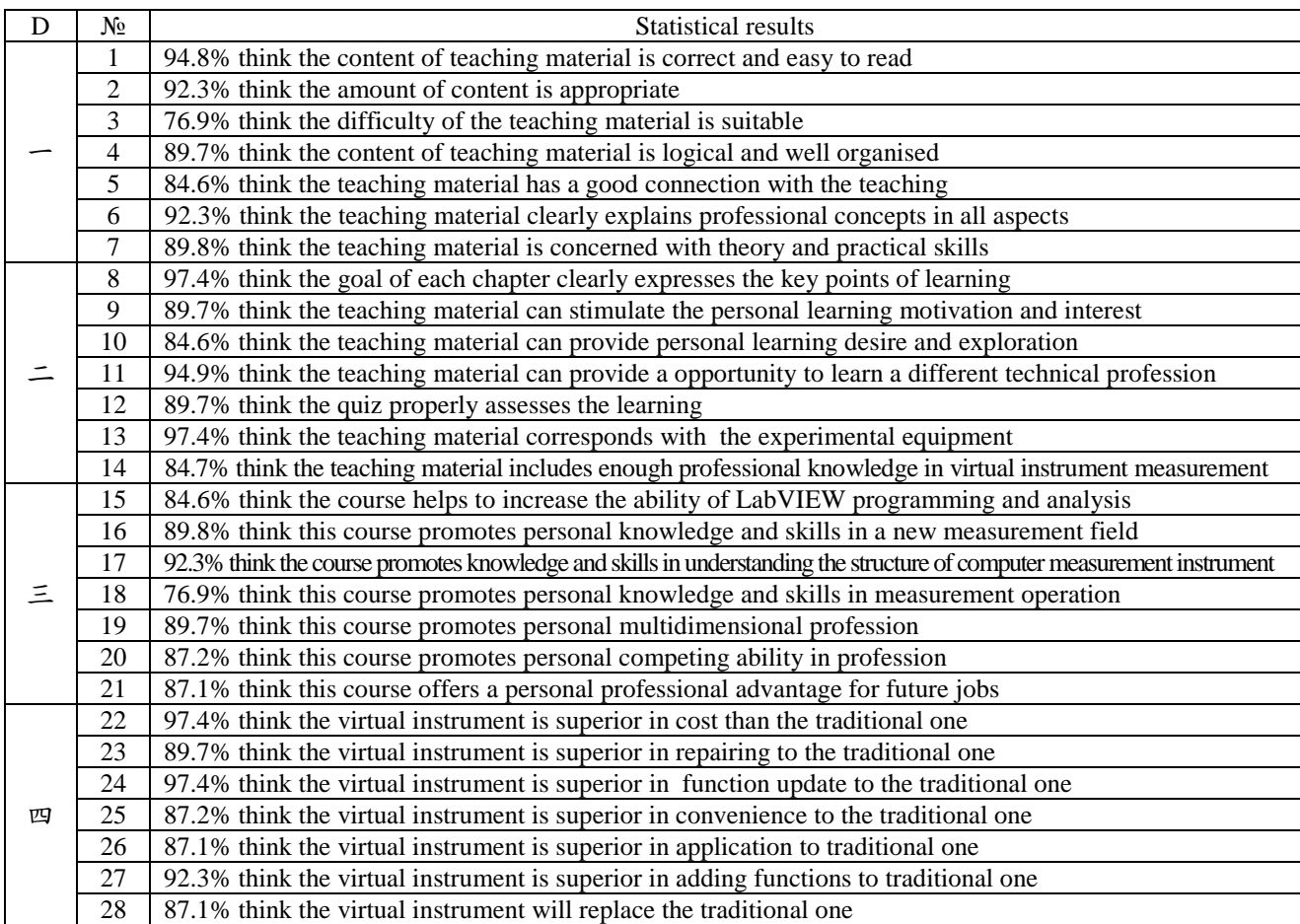

## **CONCLUSIONS**

This research combines the theory of technological vocational education and practical programming skills to develop a modern and industry-needed oriented virtual instrument technical course and teaching materials. This development process ensures the teaching materials will satisfy students, instructors and industry people. This course not only provides professional knowledge, software design practice and technical operation, but also gives students a chance to learn modern industrial technology. The completion of this research will increase the technological literacy of the measurement field of technological vocational students and will give students advanced professional knowledge and higher technological ability, helping them to compete for future jobs.

### **REFEERENCES**

- 1. Basher, H.A., Isa, S.A. and Henini, M.H.A., Virtual laboratory for electrical circuit course. *Proc. of IEEE Southeast Conf*., North Carolina, USA (2004).
- 2. Resendez, K. and Bachnak, R., LabVIEW programming and Internet-based measurements. *J. of Computing Sciences in Colleges* 18, **4**, 79-85 (2003).
- 3. Pecaric, M., The role of the personal computer in the design and development of advanced life-support equipment for tactical aircraft. *The Centre for Advanced Studies on Collaborative Research Conf*., Ontario, Canada (1995).
- 4. Fayne, E., Mills, L.J., Ireland, P., McGrory, J. and Ventura, J., LabVIEW: instrumentation lab and industry. *Memphis Area Engineering & Sciences Conf.*, Memphis, Toronto (2004).
- 5. Ferrero, A. and Piuri, V., A simulation tool for virtual laboratory experiments in a WWW environment. *IEEE Transactions on Instrumentation and Measurement*, 48, **3**, 741-746 (1999).
- 6. Spoelder, H.J.W., Virtual instrumentation and virtual environments, *IEEE Instrumentation & Measurement Magazine*, 2, **3**, 14-19 (1999).
- 7. Yong, H., Tian, G-L. and Bao, Y-D., Application of network-based virtual instrument technology on remote vehicle inspection. *4th Int. Conf. on Machine Learning and Cybernetics*, 3, 1428-1436, China (2005).
- 8. Rapuano, S. and Zoino, F., A learning management system including laboratory experiments on measurement instrumentation. *IEEE Transactions on Instrumentation and Measurement*, 55, **5**, 1757-1766 (2006).
- 9. Dick, W. and Carey, L., *The Systematic Design of Instruction* (4<sup>th</sup> Edn), NY: Harper Collins College Publishers (1996).
- 10. Cavana, R.Y., Delahaye, B.L. and Sekaran, U., *Applied Business Research: Qualitative & Quantitative Methods*  (1<sup>st</sup> Edn), Brisbane: John Wiley and Sons Ltd. (2001).
- 11. Bloom, B.S., *Taxonomy of Educational Objective*. NY: David Mackay Company (1956).